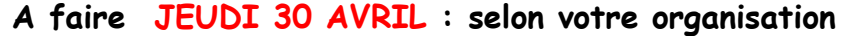

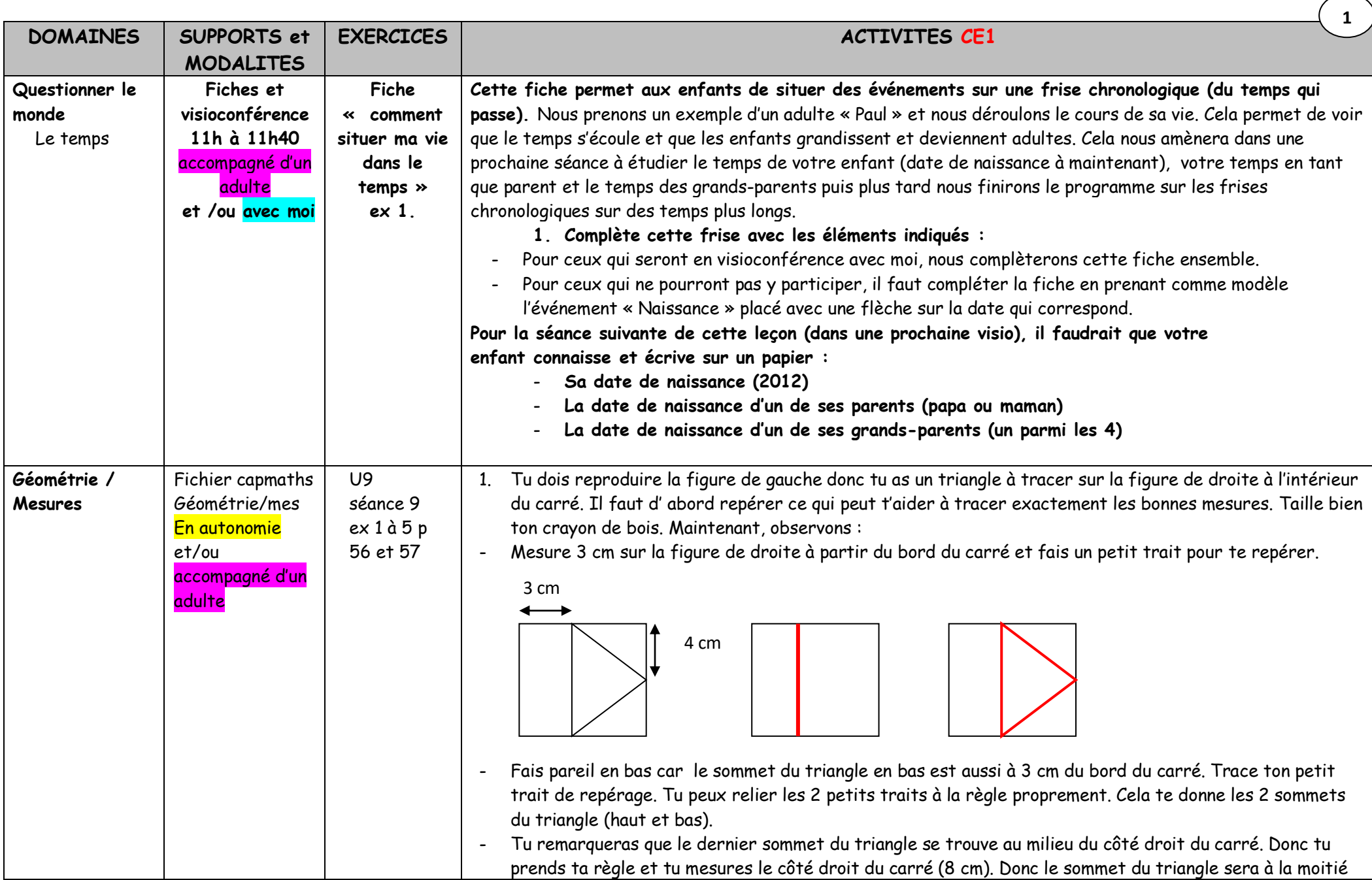

(4 cm). Tu fais un petit trait de repère à 4 cm. Tu peux maintenant relier à la règle les 3 sommets du triangle. Bravo ! 2. Il faut, là aussi, reproduire la figure de gauche sur la droite. Petite différence, c'est que la figure de droite est un peu plus haute que celle de gauche. On repère le rectangle du milieu qui fait 4 cm de largeur sur 6 cm de longueur. On a aussi le segment en bas sur la figure de gauche qui mesure 8 cm. Cela représente la grande longueur du grand rectangle (2 cm + 4 cm + 2 cm). Pour commencer, tu vas tracer, en haut de la figure de droite, les 2 petits segments de 2 cm qui manquent. Tu prolonges donc le segment de 4 cm qui est déjà tracé en traçant 2 cm sur la gauche et 2 cm sur la droite. Maintenant tu as la longueur du haut du grand rectangle. - Tu peux désormais relier les largeurs du grand rectangle. - Il te reste à tracer le segment du milieu : Tu remarqueras qu'il est situé à 3 cm dans le sens vertical et qu'il mesure 4 cm. A toi de faire tes repères et de le tracer. Voilà, tu as dû tout tracer. Bravo ! 3. Dans cet exercice, on a besoin de visualiser des solides : les voici en photo ! Tu vas d'abord aller lire et comprendre le mémo de dico-maths n°37 p 17. Si tu as des jouets qui représentent ces solides, surtout n'hésite pas à les utiliser en observant leurs faces, cela peut t'aider à mieux les reconnaître et les identifier. Il faut donc trouver quels sont les solides décrits **2** – Cube **(a)** – Pyramide à base carrée **(b)** – Pavé droit **(c)** – Prisme droit à base triangulaire **(d)** – Pyramide à base triangulaire ou tétraèdre **(e)** – Hexaèdre **(f)** – Cylindre **(g)** 2 cm  $4 \text{ cm}$  2 cm 3 cm 3 cm

dans l'étiquette bleue et l'étiquette jaune du fichier.

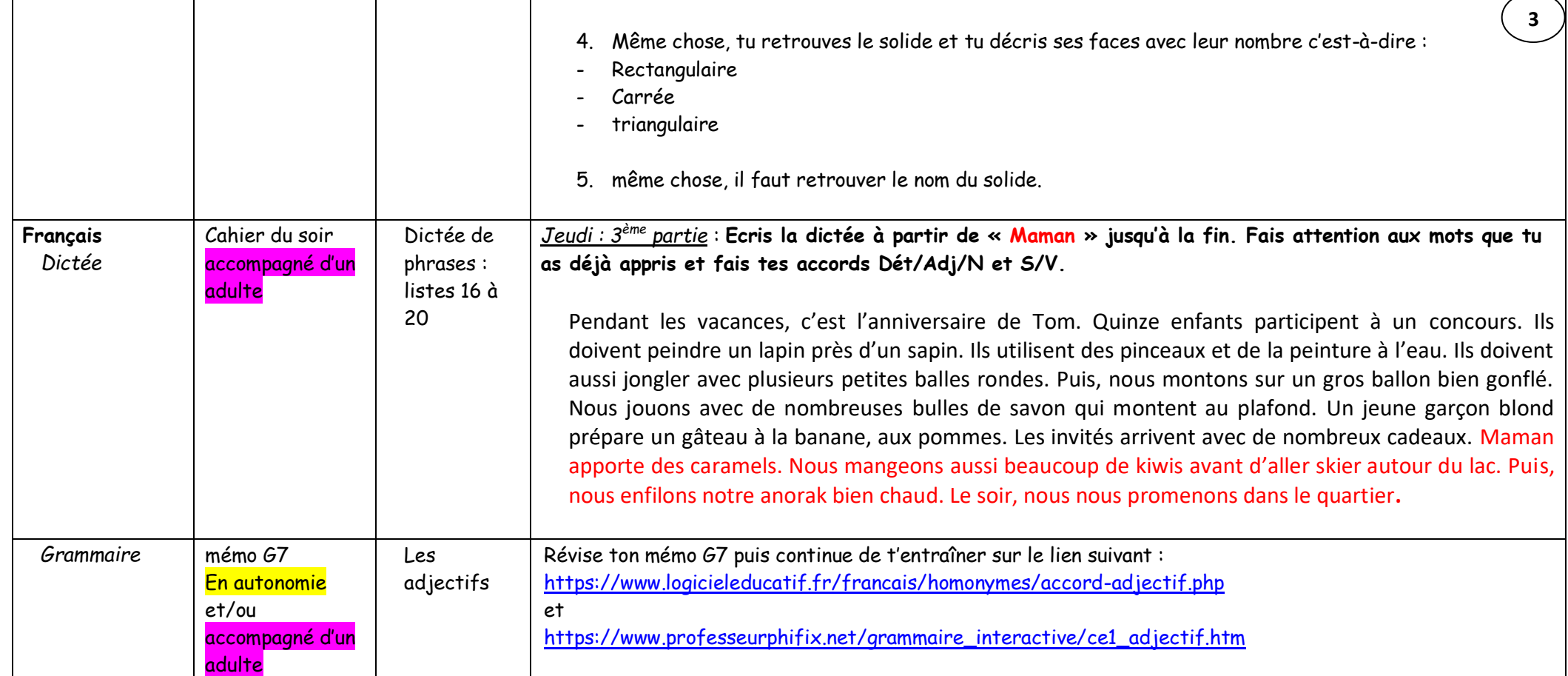

**Vendredi 1 er mai : jour férié ! C'est la fête du travail…**